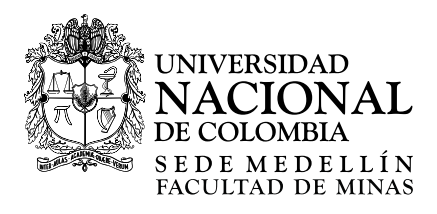

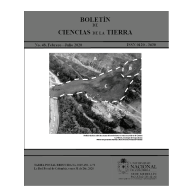

# Site characterization using geophysical and geotechnical Prospecting. Case study main road North Central Trunk (National Route 55) at  $Km 68 + 500$  in the Municipality of Pamplona, North of Santander, Colombia[•](#page-0-0)

Anyelo José Moya-Gutiérrez *<sup>a</sup>* , Jairo Alberto Torres-Peña *<sup>b</sup>* & Manuel Contreras-Martínez *<sup>c</sup>*

*<sup>a</sup> Programa de Ingeniería Civil, Universidad de Pamplona, Colombia. anyelo.moya@unipamplona.edu.co <sup>b</sup> Grupo de Investigación en Geofísica y Geología (PANGEA), Universidad de Pamplona, Colombia. Jairo.torres2@unipamplona.edu.co <sup>c</sup>Grupo de Investigación en Ingeniería Civil (ETENOHA), Universidad de Pamplona, Colombia[. macontreras7@hotmail.com](mailto:macontreras7@hotmail.com)*

Received: February 28<sup>th</sup>, 2020. Received in revised form: June 15<sup>th</sup>, 2020. Accepted: August 24th, 2020.

## **Abstract**

In the present investigation, geophysical and geotechnical techniques were applied to characterize the subsoil at the height of Km  $68 + 500$ in the municipality of Pamplona, define the electrical resistivity, seismic velocity type P and S, dynamic parameters of the soil, type of soil profile and acceleration spectrum curve using NSR10 title A, carrying out two phases: one in the field, where topographic survey was performed, two (2) SPT tests, four (4) SEV, two (2) TRS lines, two (2) of MASW 1D and 2D; and the data processing phase to generate 2D images of the profile, interpret and correlate, resulting in P wave velocities between 499m / s and 1714m / s, S wave velocities between  $210m / s$  and 466m / s and resistivities between 6.06 Ω -m and 581.05 Ω-m., Type D soil profiles composed of rigid materials, sands with the presence of clay and saturated silty clay.

*Keywords*: geophysics; geotechnics; bearing capacity; s wave; p wave; refraction; elastic wave.

# Caracterización de sitio empleando prospección geofísica y geotécnica. Caso de estudio vía principal Troncal Central del Norte (Ruta Nacional 55) a la altura del Km 68+500 en el Municipio de Pamplona, Norte de Santander, Colombia

# **Resumen**

En la presente investigación se aplicaron técnicas geofísicas y geotécnicas para caracterizar el subsuelo a la altura del Km 68+500 del municipio de Pamplona, definir la resistividad eléctrica, velocidad sísmica tipo P y S, parámetros dinámicos del suelo, tipo de perfil de suelo y curva de espectro de aceleración mediante la NSR10 título A, llevando a cabo dos fases: una de campo, donde se realizó levantamiento topográfico, dos (2) ensayos de SPT, cuatro (4) de SEV, dos (2) líneas de TRS, dos (2) de MASW 1D y 2D; y la fase de procesamiento de datos para generar imágenes 2D del perfil, interpretar y correlacionar, dando como resultados, velocidades de onda P entre 499m/s y 1714m/s, velocidades de onda S entre 210m/s y 466m/s y resistividades entre 6.06 Ω-m y 581.05 Ω-m., perfiles de suelo Tipo D, compuestos de materiales rígidos, arenas con presencia de arcilla y arcilla limosa saturada.

*Palabras clave*: geofísica; geotecnia; resistividad eléctrica; onda s; onda p; refracción; onda elástica.

<span id="page-0-0"></span> $\overline{a}$ **How to cite:** Moya-Gutiérrez, A.J, Torres-Peña, J.A. and Contreras-Martínez, M, Site characterization using geophysical and geotechnical Prospecting. Case study main road North Central Trunk (National Route 55) at Km 68 + 500 in the Municipality of Pamplona, North of Santander, Colombia. Revista Boletín de Ciencias de la Tierra, 48, pp. 30- 45, Febrero-Julio, 2020.

## **1. Introduction**

En la presente investigación se pretende someter los estudios geofísicos con los geotécnicos para caracterizar, correlacionar las propiedades y conocer comportamiento del suelo desde el punto de vista de la ingeniería civil. Los estudios geofísicos, suelen ser: eléctricos, sísmicos, magnéticos y electromagnéticos [1]. Los métodos eléctricos son una técnica geofísica antigua, empleándose en ingeniería geológica, minería, arqueología, obras públicas y medio ambiente [2]. Los métodos sísmicos tales como Tomografía de Refracción Sísmica (TRS), Análisis Multicanal de Ondas Superficiales (MASW de sus siglas en ingles), estudia la respuesta del terreno cuando se propaga a través de una onda de compresión producida por medios mecánicos en la superficie. El parámetro que se analiza es el de la Velocidad de propagación de la onda a través de los materiales del subsuelo en función de la compacidad de los mismos [2]. La técnica de Geotecnia aplicada es el Ensayo de Penetración Estándar (SPT de sus siglas en ingles), este es un ensayo in situ de penetración por medio de golpeteo que define parámetros de diseño geotécnico [3]. El objetivo de esta exploración Geofísica y Geotécnica es obtener los parámetros del suelo los cuales serán indispensables al momento de clasificar el tipo de perfil del suelo de acuerdo a los lineamientos establecidos por la NSR-10 y fijar la respuesta de la curva de espectro de aceleración. La metodología que se lleva a cabo se divide en dos fases, la primera es donde se adquiere la información a lo largo de dos líneas de 80.5m la cual se asumió, correspondiente a la profundidad deseada de exploración y el tipo de fuente utilizada. La exploración fue realizada al costado de una vía, la topografía y la condición del sitio facilitaron la adquisición de datos; la segunda fase corresponde al procesamiento de cada ensayo y el análisis de los resultados obtenidos. Durante el procesamiento de datos geofísicos mediante el software, se filtra todo aquel ruido que es imposible evitarlo, el cual puede ser ambiental, cultural o geológico y lograr una buena interpretación y análisis de las imágenes captadas.

#### **2. Antecedentes**

En la jurisdicción de Guaduas del sector Villeta en Cundinamarca se utilizó Refracción Sísmica (26 líneas) para determinar los parámetros Geotécnicos, los módulos elásticos del subsuelo conocidos como módulo de Young (E), el módulo de corte máximo (Go), módulo de deformación volumétrica (K) y relación de Poison (v), al igual del ensayo SPT se obtienen velocidades de corte con el número de golpes mediante correlaciones. [4].

En la universidad de pamplona (sede principal), los métodos que se aplicaron para la caracterización del subsuelo de las zonas de estudio fueron Refracción sísmica, Reflexión sísmica, método de análisis multicanal de ondas superficiales (MASW) y Refracción por micro-tremores (ReMi). Una vez realizado el diseño de las líneas sísmicas y adquisición de los datos, se lleva a cabo el procesamiento de los mismos mediante los programas SeisImager de la empresa

Geometrics y Seismic Unix (CWP), obteniendo así perfiles 1D y 2D de cada zona. A través de los perfiles obtenidos de onda P y S se puede estimar el número de capas con sus espesores y tipo de material presente en el subsuelo con sus respectivas velocidades, además de los parámetros del subsuelo como son: capacidad portante, módulo de Poisson, módulo de rigidez, módulo de Young, densidad entre otros. [5].

En el Relleno Sanitario Regional "La Cortada", Pamplona (Norte de Santander) los parámetros geotécnicos fueron obtenidos a partir de datos geofísicos usando las técnicas de Tomografía de Refracción Sísmica (TRS), Análisis Multicanal de Ondas Superficiales (MASW) y Tomografía de Resistividad Eléctrica (TRE). Este trabajo abarco el diseño, la adquisición, el procesamiento y la interpretación de los datos geofísicos. Se obtuvieron perfiles de suelos D y C asociados a areniscas de granos muy finos con ángulos de fricción; Coeficiente de Poisson entre 0,399 y 0,44; Densidades entre 1464,8 – 1538,5 Kg/m3 entre otros parámetros de importancia. La aplicación de técnicas geofísicas actuales y modernas como complemento en la caracterización geotécnica en estudios de ingeniería, es un aporte novedoso en las ciencias de la ingeniería y la geotecnia [6].

### **3. Localización geográfica**

El lugar de estudio está situado en las coordenadas 814.975 de longitud al oeste de Greenwich y a 761.264 de latitud norte, dicho emplazamiento en la zona 18 del hemisferio norte en proyección Universal Transversal de Mercator (UTM), altitud de 2.322 metros sobre el nivel del mar en el municipio de Pamplona, limitando al Norte con el hospital San Juan de Dios, centro de acopio la Mejor y terminal de transportes Pamplona, al sur con la granja del ISER (Instituto Superior de Educación Rural) y barrio el Progreso, al oriente con barrio el Progreso y al occidente con el ISER (Instituto Superior de Educación Rural). La zona estudiada tiene una extensión aproximada de 540 m² al costado de la calzada (Ver Fig. 1).

#### **4. Marco Geológico**

El municipio de Pamplona está ubicado sobre depósitos cuaternarios de origen Fluvio-lacustre depositados discordantemente sobre rocas ígneas tipo gneis cuarzomonzonítico pertenecientes a la unidad Ortoneis, en el denominado Valle del Espíritu Santo cortado por el cauce del río Pamplonita y bordeado por rocas sedimentarias pertenecientes a la formación Girón, Tibú - Mercedes y Aguardiente con fuerte control estructural que geomorfológicamente da origen a lomas y cuchillas. Estructuralmente se encuentra enmarcado por falla de Pamplona de tipo inverso con rumbo norte-sur y el sistema de fallas de Chitagá de tipo inverso con rumbo norte-sur, cortado por fallas de tipo normal, en el cerro Cristo Rey y en la cuenca de la quebrada el Escorial [7]. En la presente investigación, la zona de estudio esta prolongada sobre la

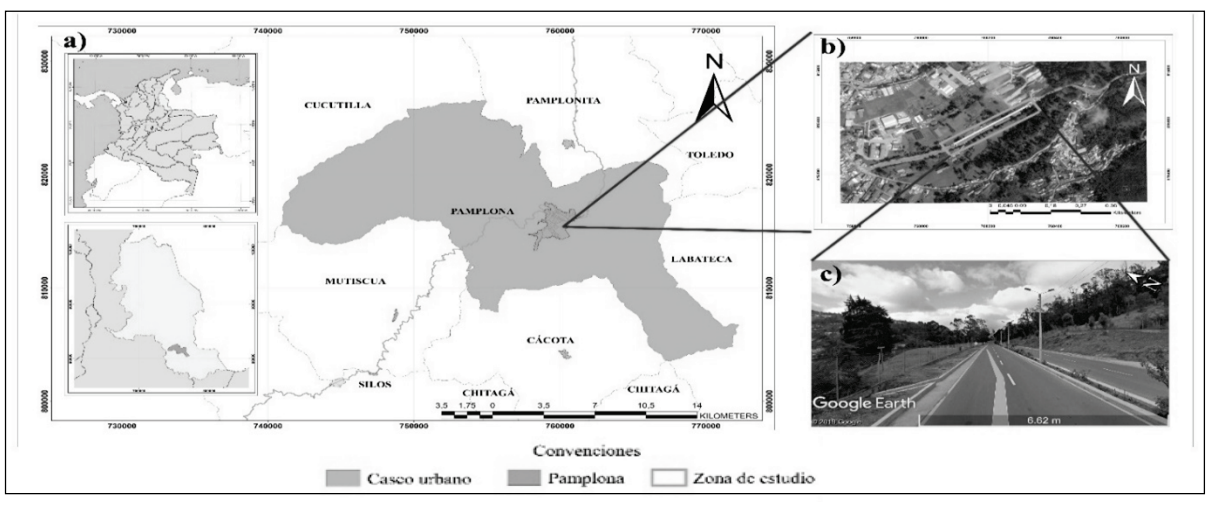

Figura 1. Localización Geográfica, a) Localización Del Municipio de Pamplona, b) Zona Estudio, c) Km 68+500 Fuente: Los Autores.

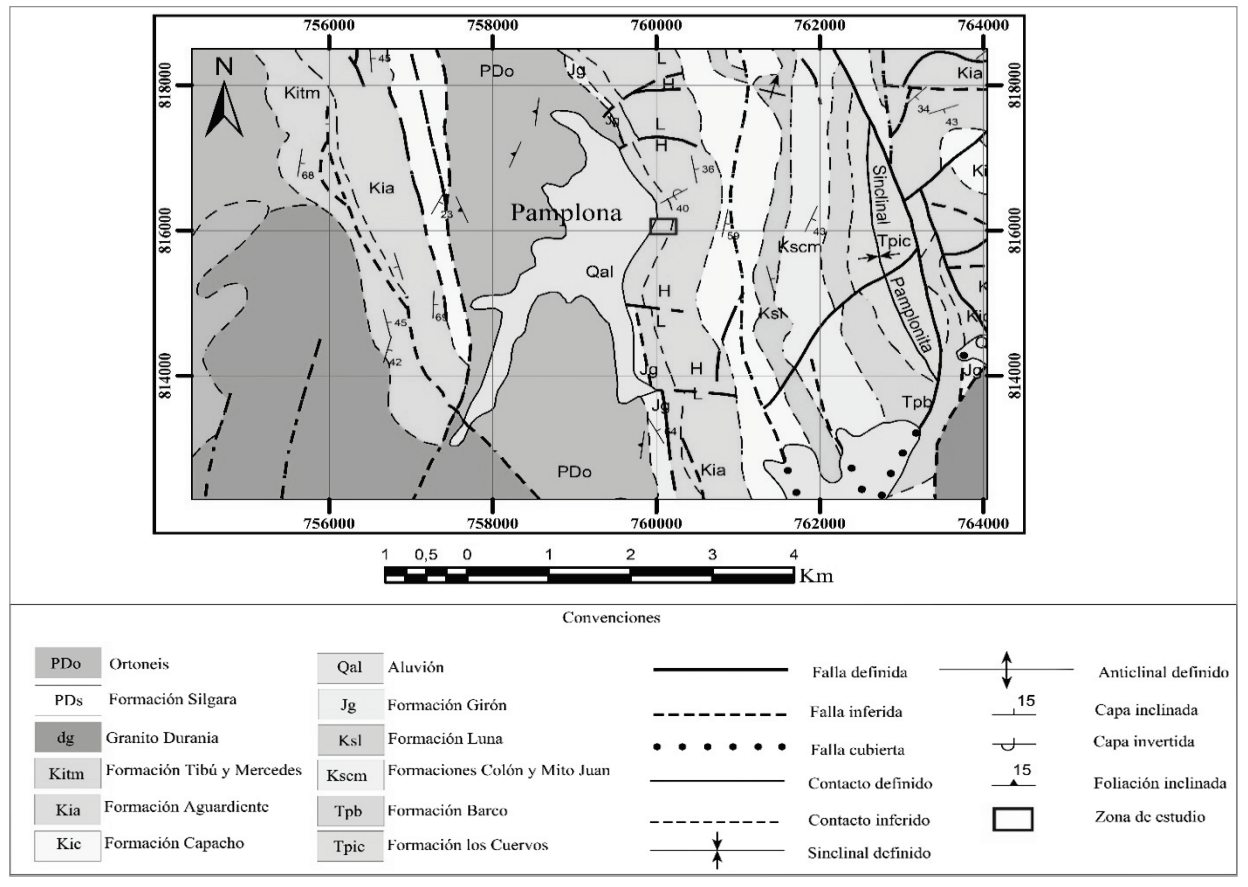

Figura 2. Mapa Geología, plancha 110 Pamplona, Escala (1:100.000) Fuente: Los Autores.

formación Tibú y Mercedes (Kitm) (Ver Fig. 2), la cual es perteneciente junto a la formación Aguardiente (Kia) al grupo Uribante, que se le debe su nombre al rio Uribante en el estado Táchira (Venezuela). Tibú tiene en la base, areniscas guijosas de grano grueso de 5 – 12 m de grueso, cubriendo rocas ígneas y metamórficas. El Mercedes

subyacentes, están oscurecidos por material aluvial y son rara vez definibles en las fotografías aéreas. Como resultados de estas circunstancias no ha sido posible o practico, cartografiar el Tibú y el Mercedes como unidades separadas. Estos son cartografiados como unidad entre las rocas subyacentes precretáceas y el suprayacente Aguardiente. Tibú y Mercedes

pueden asignárseles un margen de edad semejante, con excepción de la arenisca basal del Tibú que probablemente se extiende dentro del Barremiano [8].

## **5. Metodología**

#### *5.1. Fase 1. Adquisición de datos geofísicos y geotécnicos*

Se analizó 161 metros lineales donde se realizó levantamiento topográfico, dos estudios de SPT a una profundidad máxima de 4,57 metros, cuatro sondeos eléctricos verticales (SEV), para la toma de datos de TRS, MASW 1D y MASW 2D se hizó tendido de 2 líneas de 80,5 metros de longitud (Ver Tabla 1).

## 5.1.1. Topografía

Se hizo un levantamiento topográfico utilizando el equipo receptor GNSS (Stonex S800) (Ver Fig. 3a), de 555 canales y capaz de admitir múltiples constelaciones de satélites, este usa el sistema global de navegación por satélite, la portabilidad y la velocidad de operación hacen que el receptor S800 GNSS sea especialmente adecuado para el trabajo de campo en áreas de terreno complejo [9]. La topografía en el área de estudio es de poca pendiente debido a que se encuentra al costado de la vía.

## 5.1.2. Sondeo eléctrico vertical (SEV)

Para este estudio se aplicó Geoeléctrica, su principio es la inyección de corriente eléctrica en el subsuelo para la obtención de diferencia de potencial mediante la configuración de electrodos [10]. Existen diferentes métodos de Geoeléctrica, los más utilizados son: sondeos eléctricos verticales (SEV), calicatas eléctricas (CE), polarización inducida (PI) y el potencial espontaneo (PE), pero las de mayor utilidad son los SEV y las CE. El flujo de una corriente eléctrica a través de las rocas o sedimentos se puede explicar mediante la Ley de Ohm donde establece que la caída de potencial ΔV entre 2 puntos por los que circula una corriente eléctrica de intensidad I, es proporcional a ésta y a la resistencia R que ofrece el medio al pasaje de la corriente [11]. Se empleó el método de SEV, para el cual se optó por tomar una configuración de electrodos tipo Schlumberger, la

cual es una disposición simétrica, además debe cumplir la condición de que la distancia que separa los electrodos de inyección de corriente A y B debe ser mayor o igual que 5 veces la distancia que separa los electrodos de medición del potencial M y N [11]. Los equipos que se utilizaron para la adquisición de datos en campo fue el GEOAMP 303 (equipo geofísico desarrollado por SUBSUELO3D [12], cuatro electrodos de 50 cm de longitud, cuatro tramos de cable AWG 00 de más de 100 m cada uno, cables conectores de adquisición, computador con software de adquisición de datos (PowerDAQ) (Ver Fig.3d) [13]. En el procesamiento de datos se usó el software (IPI2win) [14], En el cual se va introducir los datos de resistividad que arroja el software de adquisición, este posicionara una serie de puntos, para obtener una curva en función de la separación de electrodos y la resistividad aparente, y se obtendrá una gráfica donde indicara la profundidad alcanzada con el número de capas y sus espesores.

#### 5.1.3. Tomografía de Refracción Sísmica (TRS)

Los equipos y herramientas utilizados para llevar a cabo el ensayo de refracción sísmica y la adquisición de datos fueron, un Sismógrafo de 24 canales marca Geometrics, modelo Geode [15], Geófonos o sensores con frecuencia pico de 14 Hz, Trigger o disparador de las señales de ondas sísmicas, placa metálica, porra, batería de 12 V, cable multipolar (Ver Fig. 3c). Para este ensayo se cuenta con dos líneas sísmicas de 80,5 m, luego se proceden a instalar los Geófonos, con un espaciamiento de 3,5 m respectivamente (Ver Fig. 5), en función de la exploración requerida. Las ondas "Vp" se producen mediante explosivos, pistola, fuente martillo semi-hidráulico, peso dejado caer, y de manera usual con un martillo de 12 lb, como es el caso del presente estudio, golpeando 10 veces por fuera de la línea y 5 a lo largo de la línea, a un intervalo de muestreo de 0,25 ms y longitud de respuesta de 0,175 s. Los parámetros de adquisición fueron obtenidos mediante el software "Seismodule Controller Software" [16] el cual recibe las señales de ondas emitidas por la fuente donde son procesadas posteriormente mediante otro software (Pickwin, Plotrefa) [16] para hallar el perfil sísmico bidimensional del suelo. Obtenidos los tiempos de llegada de las ondas, se estudia particularmente las ondas longitudinales P en su primera llegada. Para la metodología

Tabla 1.

Coordenadas punto inicial y final de líneas sísmicas, sondeos eléctricos verticales y ensayos de penetración estándar

| Coordenadas               |                  |        | Inicio           |                      |                           |
|---------------------------|------------------|--------|------------------|----------------------|---------------------------|
| Tomografía de refracción  | Linea 1          | 760120 | 815531           | 760175               | 815567                    |
| sismica                   | Linea 2          | 760175 | 815567           | 760247               | 815619                    |
|                           |                  |        |                  | Coordenadas de sitio | Final<br>815579<br>815631 |
| Sondeo electrico vertical | SEV <sub>1</sub> |        | 760164           | 815565               |                           |
|                           | SEV <sub>2</sub> |        | 760190           | 815581               |                           |
|                           | SEV <sub>3</sub> |        | 815592<br>760207 |                      |                           |
|                           | SEV <sub>4</sub> |        | 760222<br>815604 |                      |                           |
|                           | SEV <sub>5</sub> | 760249 |                  | 815619               |                           |
| Ensayo de penetración     | Sondeo 1         |        | 760189           |                      |                           |
| estándar                  | Sondeo 2         |        | 760264           |                      |                           |

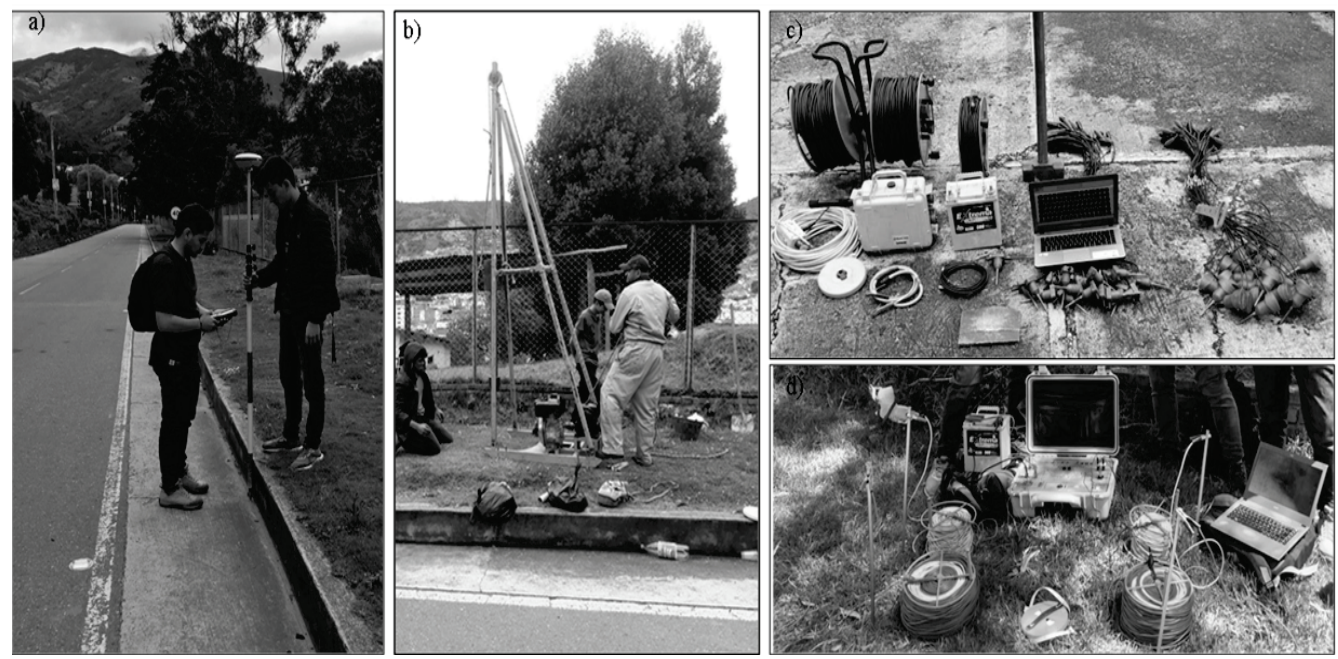

Figura 3. Equipos Adquisición de Geofísica y Geotecnia, a) Equipo Topografía GNSS (Stonex S800), b) Equipo de SPT, c) Sismógrafo y accesorios, d) Equipo Geoeléctrica (GeoAmp) y accesorios. Fuente: Los Autores.

del ensayo se emiten golpes desde la fuente que son captados con el sismógrafo por Geófonos, estas ondas son de tipo Rayleigh u ondas primarias (Vp), mediante un computador portátil conectado al sismógrafo. En la determinación de la velocidad sísmica de propagación esta va a depender de las propiedades elásticas del material, junto con el procesamiento se obtendrá la caracterización del perfil de suelo que corresponde a la velocidad de propagación de onda P.

# 5.1.4. Análisis multicanal (MASW)

El ensayo MASW o Análisis de Ondas superficiales en Arreglo Multicanal que consiste en la interpretación de las ondas superficiales (Ondas Rayleigh) de un registro en arreglo multicanal, generadas por una fuente de energía impulsiva en puntos localizados a distancias predeterminadas a lo largo de un eje sobre la superficie del terreno, obteniéndose el perfil de velocidades de ondas de corte (Vs) para el punto central de dicha línea. El método MASW, permite obtener perfiles de ondas S hasta profundidades promedio de 25 m a 30 m [17]. Ya con los datos adquiridos en campo se procede al debido procesamiento, corregir o filtrar aquellos errores para obtener la curva de dispersión adecuada. Con los datos procesados al final se promedian los perfiles de suelos para obtener el perfil más acertado, este método se denomina MASW 1D, donde el resultado es un perfil de suelo en el que se puede apreciar las profundidades y las velocidades de propagación de las ondas S. El otro análisis llamado MASW 2D, mide la profundidad y el largo en dos dimensiones contra la velocidad de propagación de la onda S. En este método los golpes se llevan a cabo en medio de cada geófono dentro de la línea a diferencia de MASW 1D que los golpes que se hacen fuera de la línea.

#### 5.1.5. Ensayo de penetración estándar (SPT)

Este método proporciona una muestra de suelo para investigación y ensayos de laboratorio a partir de un muestreado, el cual puede producir gran alteración en el espécimen debido a la deformación por corte [18]. Para el muestreo y procedimiento de este ensayo se conecta el tubo partido a la tubería de perforación y se baja dentro del hueco, dejándolo caer suavemente, sin permitir que se introduzca dentro del suelo que va a ser muestreado. Se marca el extremo superior de la tubería de perforación en tres incrementos sucesivos de 0.15 m (6") de manera que el avance del muestreado bajo el impacto del martillo pueda ser observado fácilmente para cada incremento de 0.15m (6") [18]. Se hinca el muestreado con golpes del martillo de 63.5kg (140 lb), Para cada golpe del martillo, el operador deberá emplear un levantamiento y una caída de 0.76 m (30"); se cuenta el número de golpes aplicados a cada incremento de 0.15 m (6"), hasta cuando ocurra una de las siguientes condiciones: Que se haya aplicado un total de 50 golpes en cualquiera de los tres incrementos de 0.15 m (6"). Que se haya aplicado un total de 100 golpes para 0.30 m (12"). Que no se observe avance del muestreado mediante la aplicación de 10 golpes sucesivos del martillo. Que el muestreado avance 0.45 m (18") completos, sin alcanzar las cuentas límites de golpes, descritas anteriormente (Ver Fig. 3b) [18]. Se saca el muestreado a la superficie y se abre. Se registra el porcentaje de recuperación o la longitud de la muestra recobrada; se coloca luego una o más partes representativas de las muestras

en empaques selladas para el ensayo de humedad, se sella rápidamente para evitar la evaporación de la humedad del suelo, se colocan etiquetas en los empaques con el nombre de la obra, el número de la perforación, la profundidad, la cuenta de golpes para cada incremento de 15 mm (6") y la descripción del material [18].

## *5.2. Fase 2. Procesamiento de datos geofísicos y geotécnicos*

En esta fase se expone el procesamiento el cual se ilustra a continuación y constituyen los datos tomados en campo (zona de estudio), datos sísmicos, geotécnicos y geoeléctricos con los ensayos de TRS, MASW 1D y 2D, SEV y SPT.

## 5.2.1. Procesamiento de datos sísmicos (TRS)

Se hace mediante el software (Pickwin y Plotrefa) [16], primero se usa Pickwin (Pick First Breaks or Dispersión Curve). En la Fig. 4a se observan los picados de las ondas refractadas para el SHOT 8, se identifica el tren de ondas superficiales de los datos obtenidos, En la Fig. 4b se muestra la distancia vs el tiempo y la selección de las capas. La matriz de inversión arroja un error de 1,25 ms. En la Fig. 4c muestra

el modelo inicial con las respectivas velocidades, una primera capa de 501 m/s y una segunda capa de 1743 m/s. En la Fig. 4d está el modelo final de la tomografía después de realizar 10 inversiones con un error de 2,73 ms, arroja las velocidades para un numero de (3) tres capas, donde una primera capa posee un espesor 5,5 m (metros) con velocidades que van desde 501 m/s (metros por segundo) hasta 777 m/s. Una segunda capa con espesor de 4,47 m y velocidades de 501 m/s hasta 1467 m/s respectivamente. Por último se tiene una capa cuyo espesor es indefinido y velocidades que van desde 1467 m/s hasta valores que son indeterminados.

## 5.2.2. Procesamiento de datos sísmicos MASW 1D

Se realiza utilizando el software Surface Wave Analysis Wizard, [16], se cargan los datos sísmicos el cual muestra los primeros arribos de la onda S en cada línea como se muestra en la Fig. 6a, después se hace un picado para generar curvas de dispersión (ver Fig. 6b), luego se muestra el modelo inicial generado a través del software WaveEq Surface Wave Analysis Wizard como se observa en la Fig. 6c, el último paso es generar el modelo final donde se utiliza una inversión para conseguirlo (Fig. 6d), se puede observar la velocidad de onda (Vs 30m) y la profundidad estimada en el centro de la longitud de la línea.

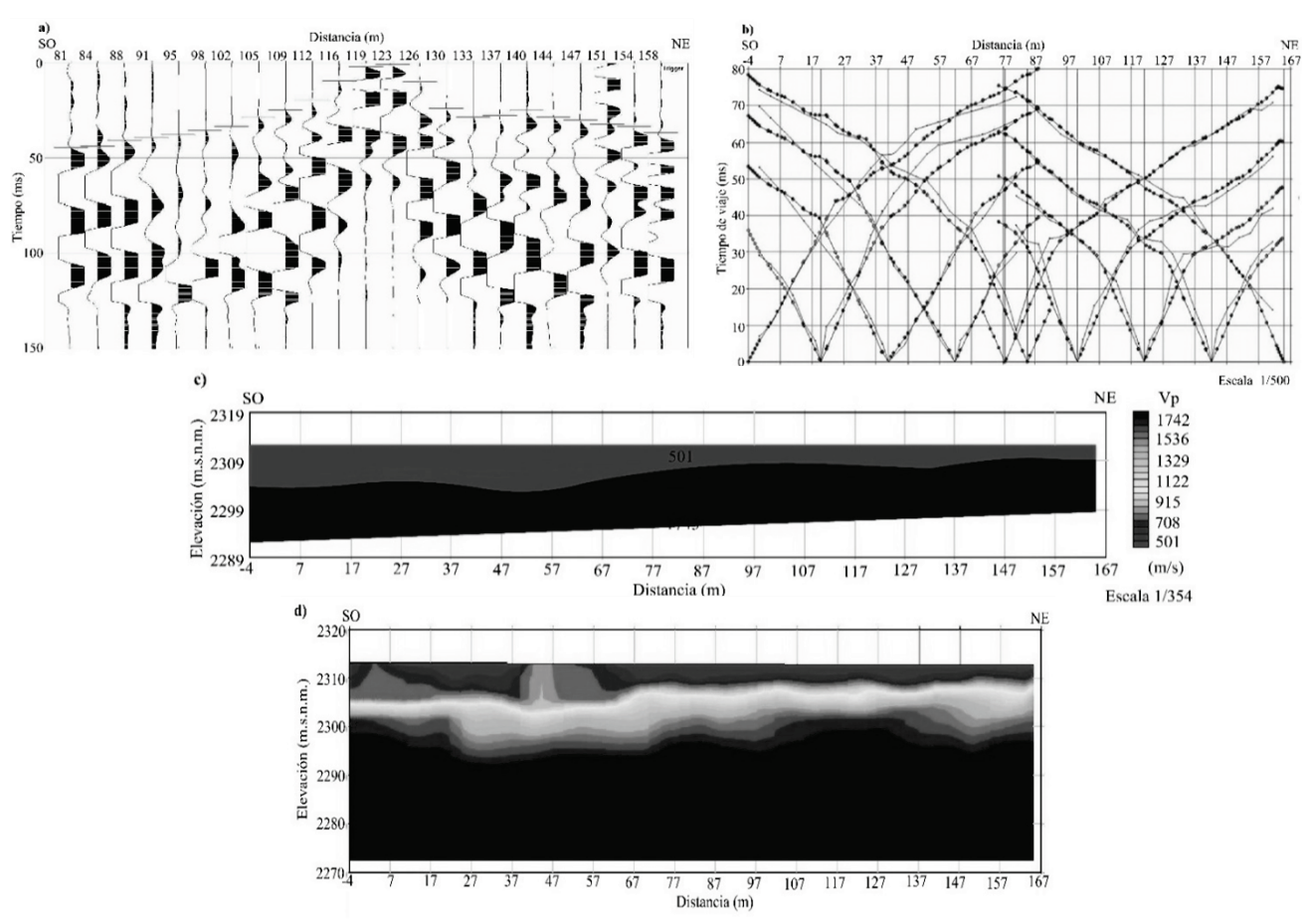

Figura 4. Procesamiento de Tomografía Refracción Sísmica. a) Picados primeros arribos, onda refractada, b). Ubicación de capas, c). Modelo basado en la inversión de Mínimos Cuadrados, d) Modelo a partir de la inversión de la tomografía Fuente: Los Autores.

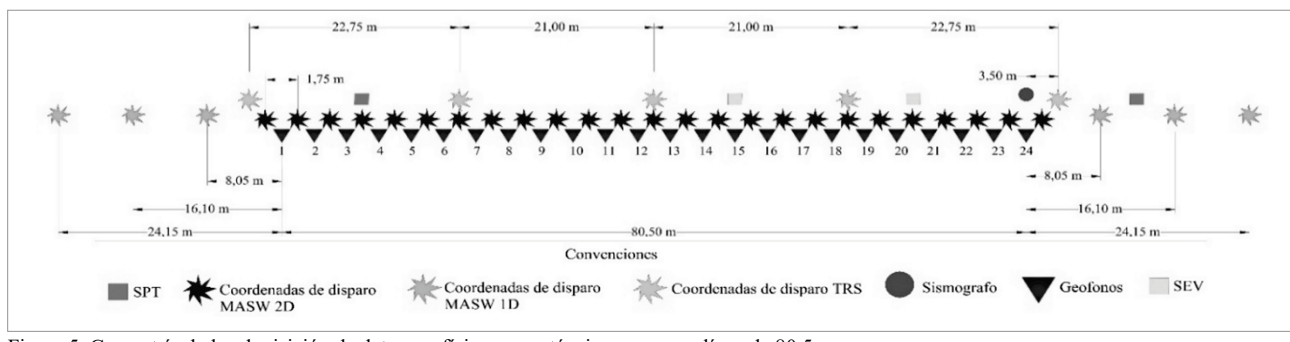

Figura 5. Geometría de la adquisición de datos geofísicos y geotécnicos para una línea de 80,5 m Fuente: Los Autores.

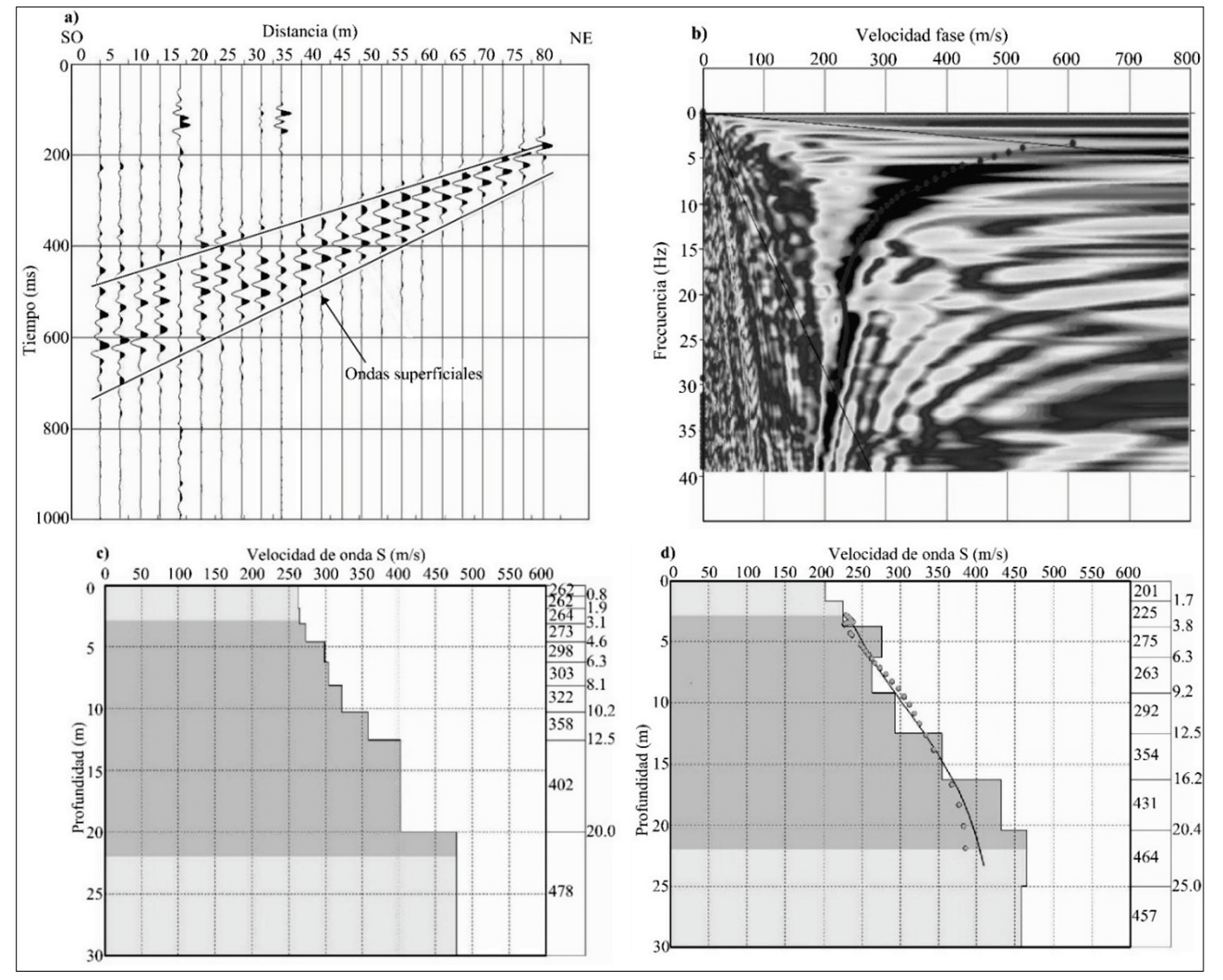

Figura 6. Procesamiento MASW1D: a) Registro de las ondas superficiales, b) Picado del modo fundamental, c) Modelo inicial, d) Modelo con velocidades aparentes Fuente: Los Autores.

#### 5.2.3. Procesamiento de datos MASW 2D

Se usa el software Surface Wave Analysis Wizard en el cual se procesan los datos de MASW2D, donde permite crear una lista con todos los datos a utilizar y realizar un filtrado,

por consiguiente arrojara graficas en formato CMP, (common middle point) o punto medio común (Ver Fig. 7a), para encontrar que los datos pasen al dominio de la frecuencia mediante la transformada de Fourier, arrojando así curvas de dispersión inicial, luego se corrige la curva eliminando datos de alta y baja frecuencia (Dispersión curvas) si es necesario (igual que el MASW 1D) (ver Fig. 7b). Se genera un modelo inicial el cual indica la profundidad según la longitud de la línea donde se observan espesores de cada capa de todos los CMP y velocidades aparentes y enseguida se origina un modelo 2D con las velocidades presentes a lo largo de la línea con sus respectivos rangos (Ver Fig. 7c).

5.2.4. Procesamiento de datos sondeo eléctrico vertical (SEV)

El procesamiento de los datos de SEV, se realizaron en el software IP2win el cual es un programa que arroja graficas 1D de curvas SEV, la cual relaciona los valores resistividad aparente en función del espaciado de los electrodos como se muestra en la Fig. 8a. La primera imagen muestra un gráfico logarítmico que se realizó gracias al arreglo Schlumberge (Fig. 8b). Se identifica la curva de datos observados y los datos calculados, la cual debe asemejarse lo más posible a la línea de los datos observados (Fig. 8c). En las grafica que arroja el software, el cual muestra un perfil de resistividad aparente contra una profundidad (Fig. 8d), es el modelo final de donde se puede extraer información como la profundidad de capas y resistividades.

# 5.2.5. Procesamiento Novo SPT

El software NovoSPT [19] está diseñado para analizar los recuentos de golpes de la prueba de penetración estándar (SPT), y correlacionar el número de golpes con las propiedades del suelo. Los datos adquiridos varían según los métodos y tipos de suelo. En el procesamiento se eligieron varios métodos para promediarlos, donde se encontraron los siguientes parámetros del suelo: Peso específico (Fig.9 a), Angulo de fricción interno (Fig. 9 b), Modulo de corte (Fig. 9c), Modulo de Young (Fig. 9d)

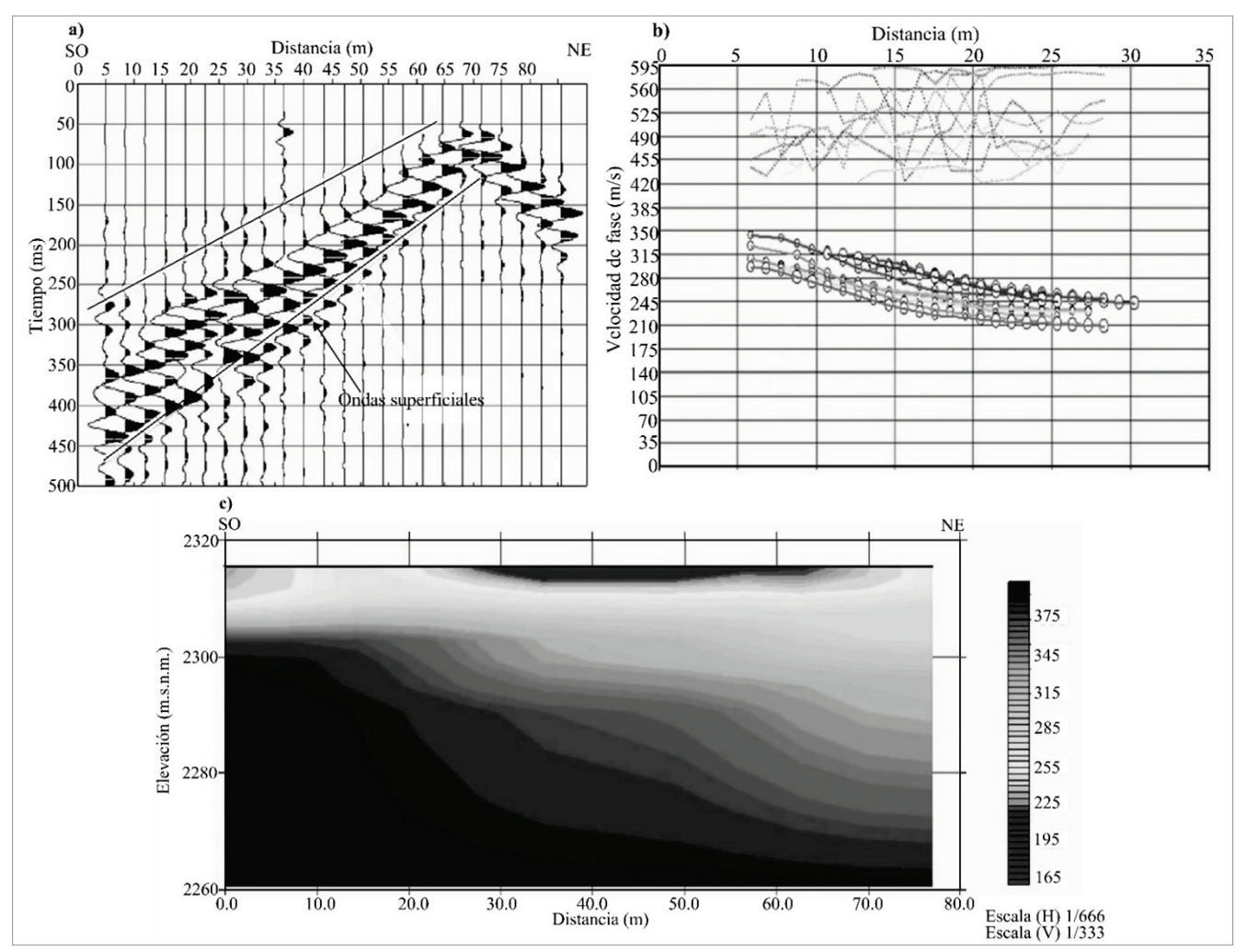

Figura 7. Procesamiento MASW 2D, a) Frente de Ondas Superficiales. b) Curvas de dispersión activas resultantes del stacking, c) Perfil transversal inicial generado a partir de las curvas, d) Modelo final generado por la inversión. Fuente: Los Autores.

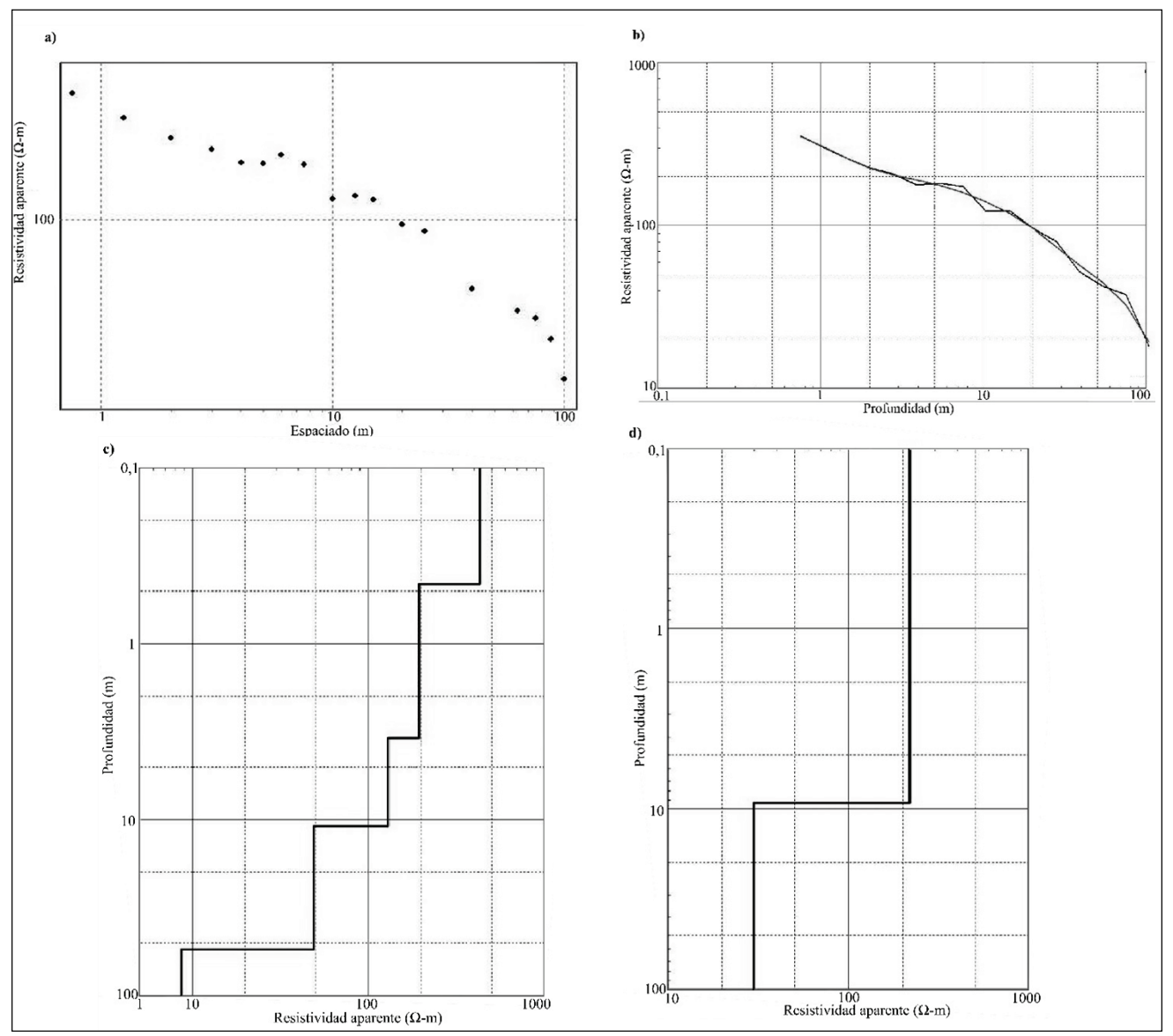

Figura 8. Procesamiento sondeo eléctrico vertical. a) Dispersión de las resistividades aparentes en función del espaciado, b) Curva de atenuación de los datos de resistividad de campo, c) Perfil resistividad aparente con profundidad de una capa y d) La profundidad de capas en función de la resistividad real Fuente: Los Autores.

## 5.2.6. Ensayos de laboratorio

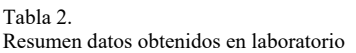

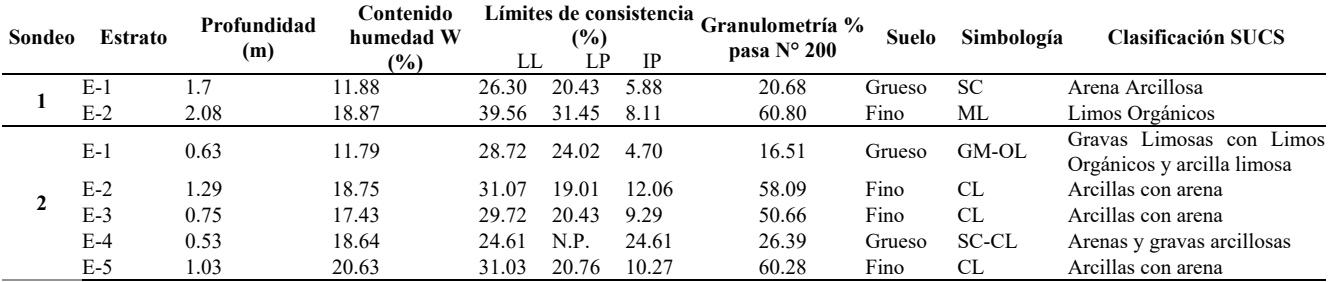

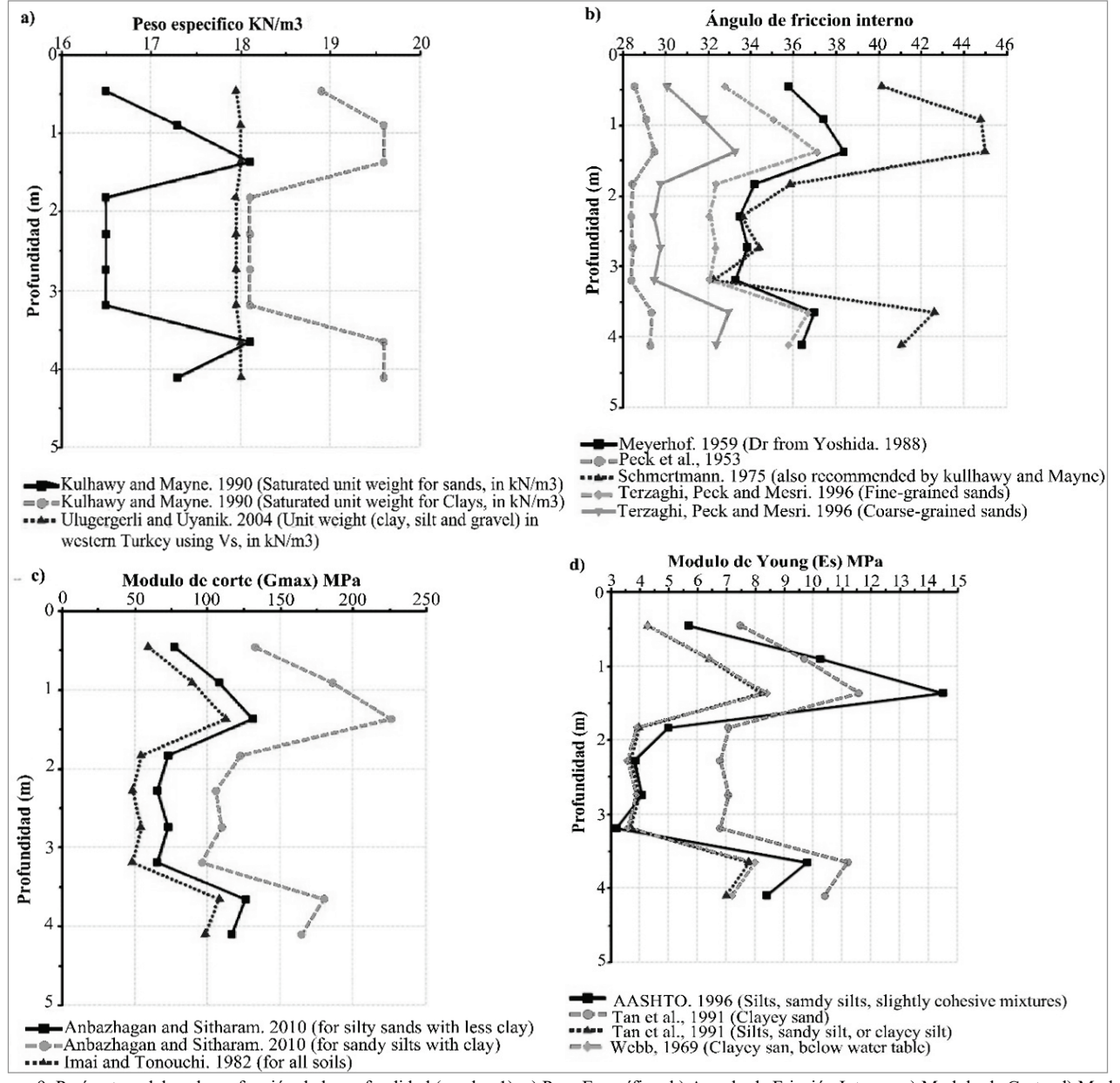

Figura 9. Parámetros del suelo en función de la profundidad (sondeo 1), a) Peso Específico, b) Angulo de Fricción Interno, c) Modulo de Corte, d) Modulo de Young.

Fuente: Los Autores.

## **6. Resultados**

## *6.1. Tomografía de refracción sísmica*

Este modelo final, nos representa el cambio de velocidad de cada capa, también la elevación (m.s.n.m). Que se anexaron debidamente de los datos obtenidos de la topografía. En la zona se extendieron dos líneas de 80,5, en esta línea se identifican tres capas, la primera con un espesor máximo de 7.9 m y espesor mínimo de 3.2 m con velocidades entre 501 a 777 m/s, la segunda capa con espesor máximo de 7.27 m y espesor mínimo de 1.67 m y velocidades entre 777

y 1467 m/s y una tercera con velocidades mayor a 1467 m/s como se muestra en la Fig. 10.

## *6.2. MASW 1D*

Los modelos finales se observan en la Fig. 11a, se muestran velocidades entre 267 m/s y 466 m/s de la línea 1 y una profundidad máxima de 25 m. En la Fig. 11b, se muestran velocidades entre 257 m/s y 399 m/s en la línea 2 y una profundidad máxima de 20 m. En la Tabla 3 se muestran los rangos de cada línea sísmica

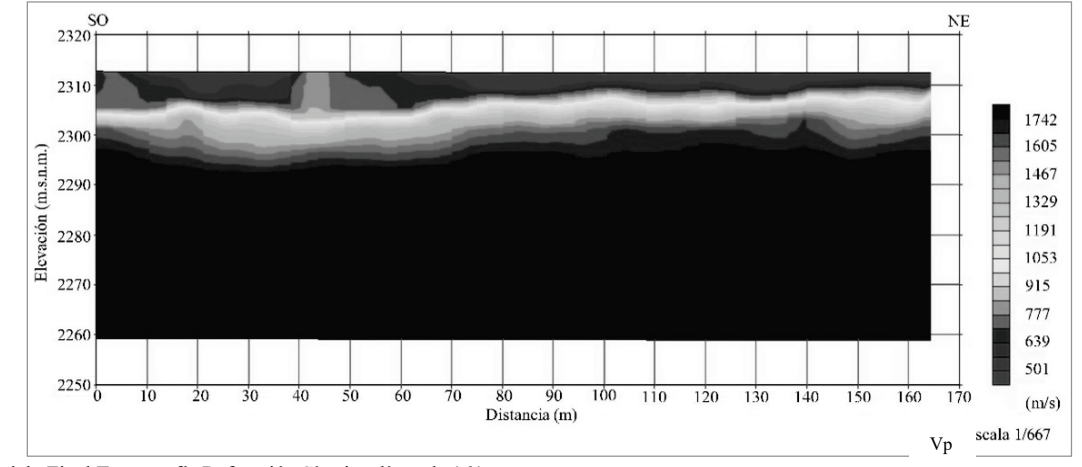

Figura 10. Modelo Final Tomografía Refracción Sísmica, línea de 161 metros. Fuente: Los Autores.

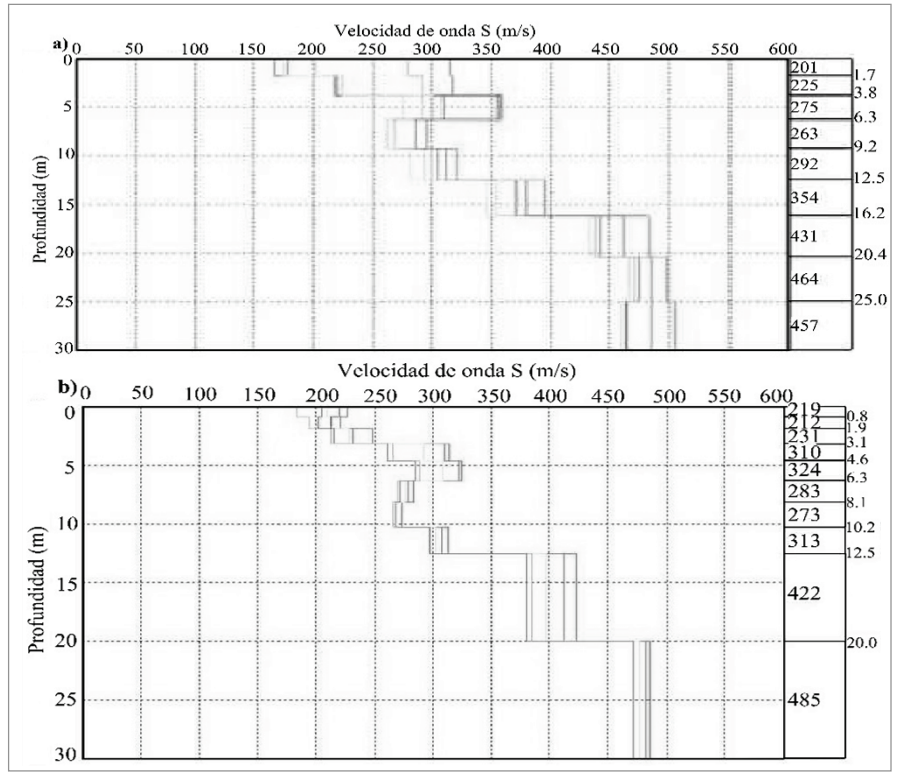

Figura 11: Velocidades de onda S: a) Velocidad de onda S en línea 1, b) Velocidad de onda S en línea 2 Fuente: Los Autores.

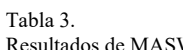

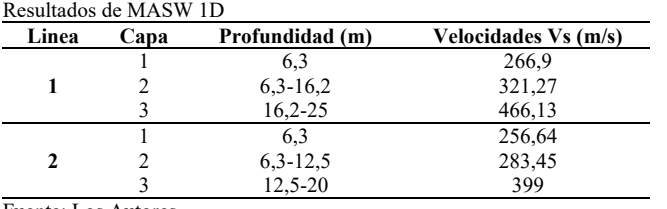

## *6.3. MASW 2D*

Se obtuvo un modelo de capas delimitadas, en el cual están las distancias en metros que se encuentran en función de la elevación (m.s.n.m.), se evidencia para cada una de las líneas procesadas, la línea de 161 metros, (Fig. 12), en la que se identifican 3 capas, la primera capa tiene una profundidad promedio de 5 m y velocidades de onda S entre 210 m/s y

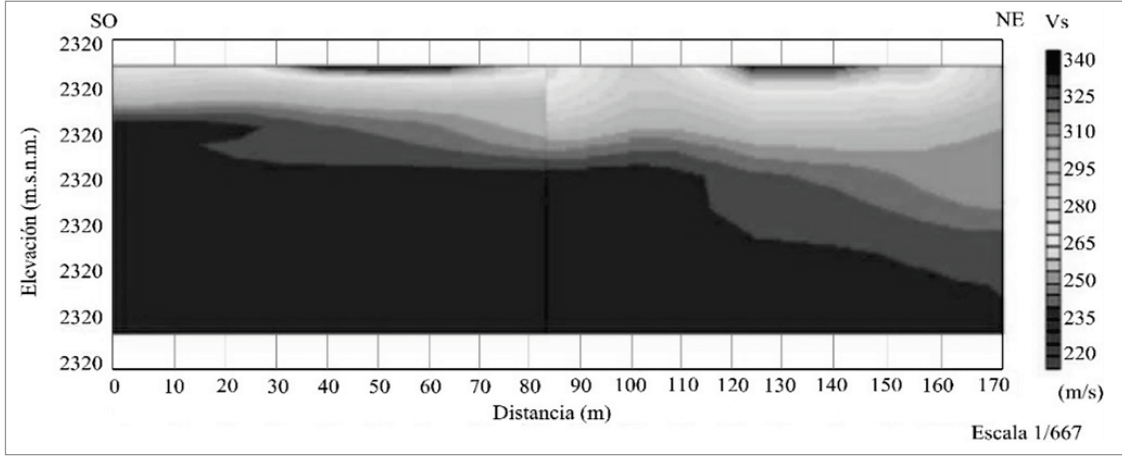

Figura 12. Modelo Final MASW2D. Fuente: Los Autores.

280 m/s y la segunda capa se encuentra a una profundidad promedio de 5-15.4 m y velocidades de onda S entre 280 m/s y 320 m/s y la tercera capa con velocidades entre 320 m/s-340 m/s

#### *6.4. SPT*

Del procesamiento de los datos adquiridos en campo con el SPT, (Ver Fig. 13), obtenemos parámetros estructurales fundamentales del suelo, mostrados en la Tabla 4, al igual que la profundidad máxima alcanzada.

#### **7. Análisis de resultados**

## *7.1. SEV*

De los datos procesados de los SEV y la tabla de valores típicos de resistividad para algunos materiales que se encuentran en la capa somera del suelo [20] tenemos que:

SEV 1: Material con resistividad promedio de 246.826 Ωm, interpretado como roca fracturada y Saprolito parcialmente saturado; el espesor promedio de este sondeo es de 9.35m.

SEV 2: Material con resistividad promedio de 164.238 Ωm, interpretados como roca fracturada, arenas saturadas y Limos parcialmente saturados, el espesor promedio de este sondeo es de 13.399m.

SEV 3: Material con resistividad promedio de 119.712 Ωm, interpretados como roca fracturada, arenas saturadas y Limos parcialmente saturados, el espesor promedio de este sondeo es de 8.499m.

Tabla 4. Resultados de MASW 1D

| Linea         | Capa | <b>Espesor Promedio (m)</b> | <b>Velocidades</b><br>(m/s) |
|---------------|------|-----------------------------|-----------------------------|
| Linea<br>Vial |      |                             | 210-280                     |
|               |      | 10.4                        | 280-320                     |
|               |      | 8.6                         | 320-340                     |

Fuente: Los Autores.

SEV 4: Material con resistividad promedio de 200.975 Ωm, interpretados como roca fracturada y Saprolito parcialmente saturado, el espesor promedio de este sondeo es de 17.301m.

## *7.2. TRS*

El procesamiento de Tomografía de Refracción Sísmica y con la tabla de rango de velocidades de las ondas P [21], se pudo clasificar los estratos presentes en el subsuelo para la línea vial.

Capa 1: Presenta una velocidad que oscila entre 499m/s y 701m/s, se clasifica como una grava o arena seca.

Capa 2: Presenta una velocidad que oscila entre 701m/s y 1512m/s, se clasifica como una arena saturada o una grava seca.

Capa 3: Presenta una velocidad que oscila entre 1512m/s y 1714m/s, se clasifica como una arena saturada

Los resultados que fueron obtenidos por medio del MASW 1D y MASW 2D, sirven para poder clasificar el tipo de perfil de suelo utilizando la Tabla A.2.4-1 clasificación de los perfiles de suelo de la norma NSR10 [23].

## *7.3. MASW 1D*

Línea 1: Se identifican 3 capas, la primera capa presenta unos contrastes de velocidades con un promedio entre ellas de 266.90m/s, con esta se clasifica un perfil de suelo Tipo D con una profundidad de 6.3m, la segunda capa tiene una velocidad promedio de 321.27 m/s con la cual se clasifica un perfil de suelo tipo D, con una profundidad que oscila entre 6.3m hasta 16.2m, en la tercera capa se obtiene una velocidad promedio de 466,113 m/s y se clasifica un perfil de suelo tipo C, con una profundidad de 16.2m hasta 25m.

Línea 2: Se logra identificar 3 capas, la primera de estas presenta una velocidad de 256.64 m/s, con esta se clasifica un perfil de suelo tipo D, una profundidad de 6.3m, la segunda capa presenta una velocidad de 283.458 m/s con un perfil de suelo Tipo D, con una profundidad que oscila entre

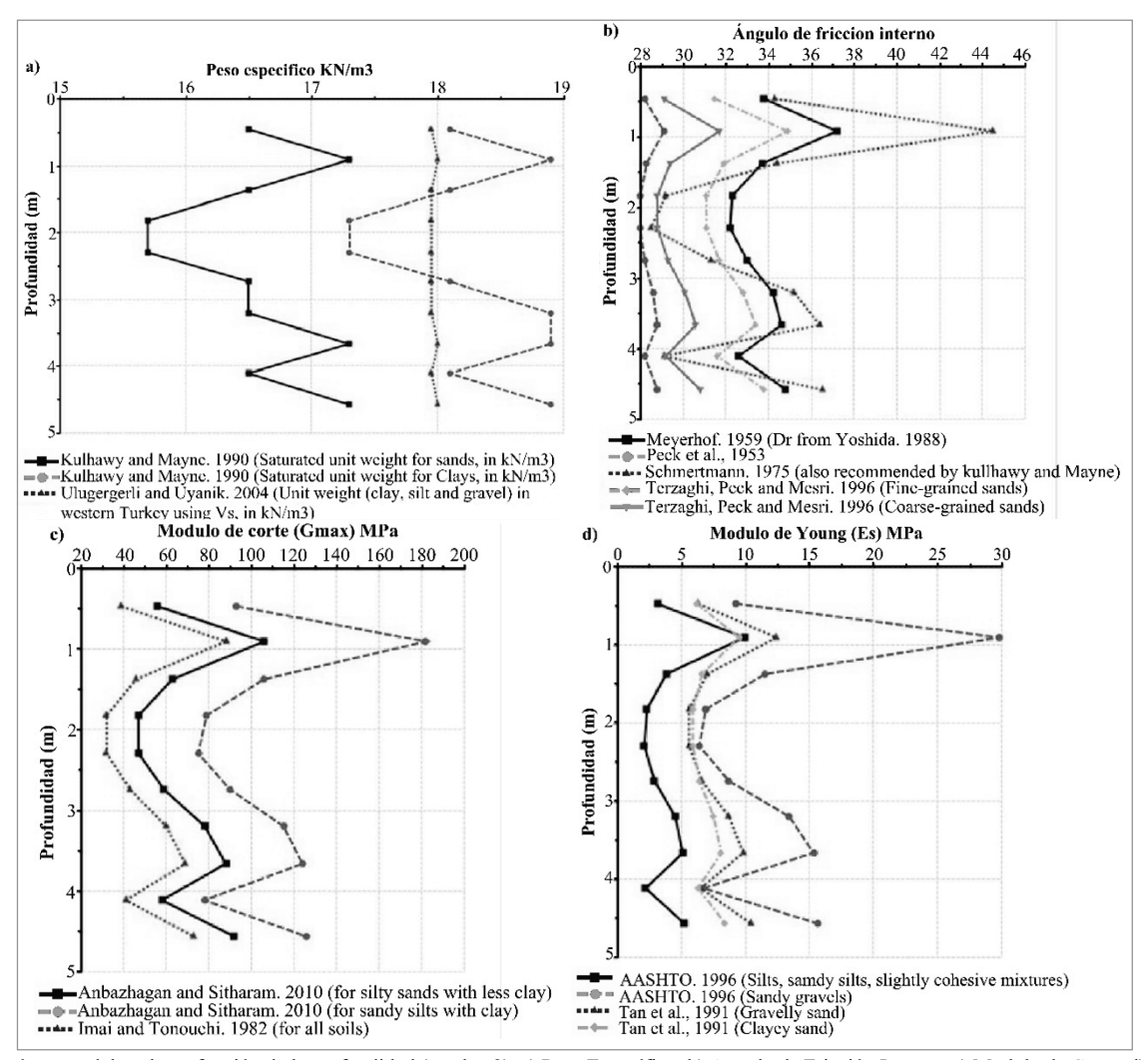

Figura 13. Parámetros del suelo en función de la profundidad (sondeo 2), a) Peso Específico, b) Angulo de Fricción Interno, c) Modulo de Corte, d) Modulo de Young.

Fuente: Los Autores.

#### Tabla 5. Resultados NovoSPT

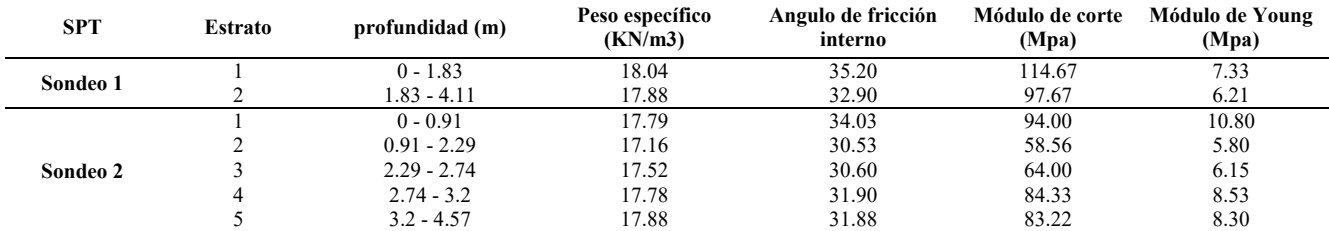

Fuente: Los Autores.

## Tabla 6.

# Correlación de resultados.

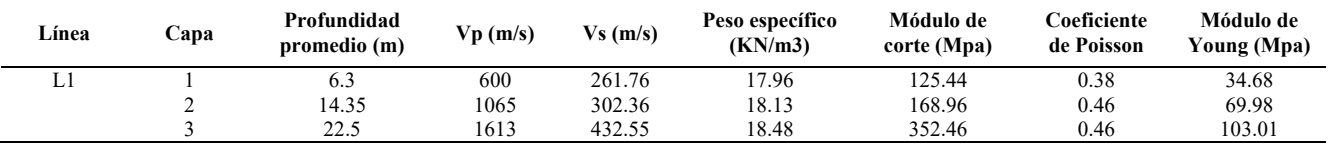

6.3m hasta 12.5m y la tercera capa una velocidad de 399.00m/s con la cual se clasifica un perfil de suelo tipo C, con una profundidad entre 12.5m hasta 20m.

## *7.4. MASW 2D*

Las velocidades de onda S se encuentran presentes en la zona de estudio de la siguiente manera: se tienen 3 capas, la primera capa presenta contrastes de velocidades entre 210m/s y 280m/s, la segunda capa velocidades de 280m/s y 320m/s y la tercera capa presenta velocidades de 320m/s y 340m/s, como las tres capas presentan un rango de velocidades que oscilan entre 180m/S y 360m/s, se pueden clasificar como un perfil de suelo tipo D.

## *7.5. SPT*

Sondeo 1: Este obtuvo una profundidad máxima alcanzada de 4.11m debido a rechazo por presencia de un material rocoso no homogeneo; un taponamiento que estas generan en la punta del muestreado de tubo partido. Se obtuvo un Limo Inorgánico.

Sondeo 2: Se alcanzó una profundidad máxima de 4.57m debido a rechazo por presencia de un material rocoso no homogéneo, ya que el tubo de muestreo no siguió perforando las capas del suelo. Se obtuvo una Arcilla con Arena.

#### **8. Espectro de respuesta según la norma NSR-10**

La forma del espectro elástico de aceleraciones (Sa), expresada como fracción de la gravedad, para un coeficiente de cinco por ciento (5%) del amortiguamiento crítico, que se debe utilizar en el diseño [22]. La representación gráfica del espectro de respuesta muestra los valores de la aceleración producida por las ondas sísmicas durante un periodo de vibración, teniendo en cuenta los parámetros y coeficientes que dependen del tipo de perfil de suelo.

## *8.1. Clasificación de los perfiles de suelo*

Según la norma NSR-10 en el artículo A.2.4.4 – DEFINICIÓN DEL TIPO DE PERFIL DE SUELO [22], se clasifica como tipo D, ya que las velocidad media de onda de corte (Vs) es de 323.59 m/s y coincide dentro los límites y cumple con la condición 360 m/s >Vs> 180 m/s dando lugar a perfiles de suelos rígidos que cumplen con el criterio de velocidad de la onda cortante.

## *8.2. Condiciones de la zona de estudio*

El municipio de Pamplona se encuentra ubicado en una zona de amenaza de sísmica alta según NSR-10 – Apéndice A-4- Valores de Aa, Av, Ae y Ad y definición de la zona de amenaza sísmica de los municipios colombianos, donde Aa=0.30 y Av=0.25 [22].

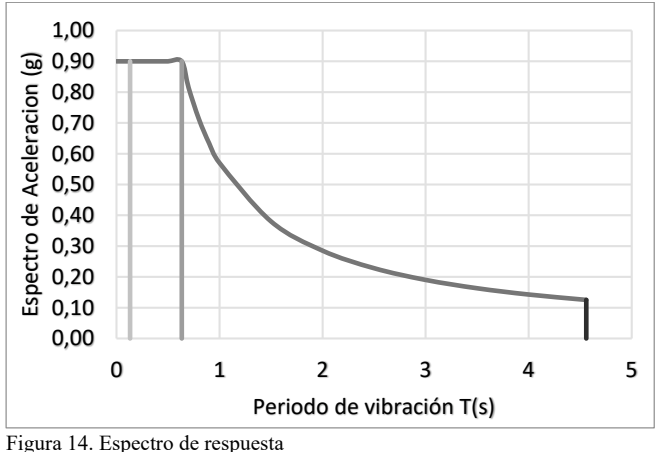

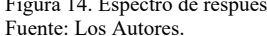

## *8.3. Valores de los coeficientes Fa y Fv*

Fa es el coeficiente de amplificación del suelo para la zona de periodos cortos del espectro se dan en la Tabla A.2.4- 3 de la NSR-10 y Fv coeficiente de amplificación del suelo para la zona de periodos intermedios del espectro, donde estos valores son Fa=1.2 y Fv=1.5 [22].

## *8.4. Coeficiente de importancia*

El coeficiente de importancia I es de 1.5 según la Tabla A.2.5-1 de la NSR-10, el cual corresponde al numeral A.2.5.1.4-Grupo I-Estructuras de ocupación normal, tomado en cuenta para futuras construcciones de baja complejidad en la zona [22].

# **9. Recomendaciones**

- La geología e hidrogeología de la zona de estudio debe ser estudiada, para conocer sus efectos, junto a esto las características hidráulicas del terreno adyacente el cual incurre en el área de estudio.
- Se recomienda realizar estudios adicionales, así como Trasiente Electromagnético (SEDT), la implementación de Tomografía Eléctrica con Polaridad Inducida (IP), mayor extensión de líneas sísmicas al igual que aumentar el número de ensayos SPT tal como lo fija el reglamento NSR-10 capítulo H.3-Caracterizacion Geotécnica del Subsuelo, Tabla H.3.2-1-Número mínimo de sondeos y profundidad por cada unidad de construcción, categoría de la unidad de construcción. Categoría Baja: Profundidad Mínima de sondeos: 6m. Número Mínimo de Sondeos: 3 [23].
- De acuerdo con el numeral H.3.3.3.1, se debe determinar la resistencia de los materiales [23] , así mismo realizar ensayos de Proctor para determinar la capacidad portante del suelo.
- Tener en cuenta que el estudio se realiza al costado de una vía y por lo tanto existe un flujo de tránsito de vehículos, sobre todo a horas pico, lo cual puede

registrarse como fuente de propagación de las ondas en TRS, MASW 1D y MASW 2D.

Se recomienda no tomar datos de Geoeléctrica cuando existe una alta probabilidad de precipitación o después de la misma, ya que los datos que se tomen estarán alterados y la resistividad aumentara.

## **10. Conclusiones**

- Con los datos obtenidos en el procesamiento de Tomografía de Refracción Sísmica y haciendo uso de una tabla de rango de velocidades de las ondas P, se pudo clasificar los estratos que están presentes en el subsuelo para la línea vial, los principales materiales que se observaron fueron grava, arena seca, grava seca.
- Del MASW 2D las velocidades halladas son primordiales ya que con estas es como se logra clasificar el tipo de suelo que se presenta en la zona de estudio. En la zona se encontraron 3 capas en las cuales las velocidades oscilan en un rango de 180m/s y 340m/s y gracias a esto se pudo decir que existe un perfil de suelo tipo D de acuerdo a la Tabla A.2.4-1" clasificación de los perfiles de suelo" de la norma NSR10.
- Los datos procesados en el MASW 1D y según la norma NSR-10, los valores de la velocidad superficial (Vs) que se encontraron están entre 210m/s y 466m/s, las profundidades máximas en cada línea fueron de 21.5m, finalmente se logró identificar perfiles de suelo Tipo C y Tipo D, los cuales corresponden a materiales rígidos y arenas con presencia de arcilla y arcilla limosa saturada respectivamente.
- En el ensayo de SPT se realizaron dos sondeos a lo largo de la línea vial, gracias a los ensayos realizados en el laboratorio y los demás análisis correspondientes se logró encontrar materiales como Limo Inorgánico y Arcilla con Arena.
- En concordancia con lo expuesto acerca de la formación Tibú y el Mercedes y el material encontrado por medio de los estudios realizados se concluyó que existe material suelto, incluyéndose gravas y arenas que podrían relacionarse con material de tipo detrítico y material aluvial depositado por las corrientes de agua superficiales que han circulado por el terreno objeto de estudio.
- De acuerdo con las velocidades de ondas de corte y la resistividad del subsuelo posiblemente exista presencia de nivel freatico a partir de los 6-6.3 m de profundidad.
- La grafica del espectro de respuesta expresa las aceleraciones generadas por las ondas de un sismo, donde la máxima aceleración horizontal de diseño esta dada como una fracción de de la gravedad con un valor de 0.9 la cual afectara a la estructura durante un periodo de oscilación de la ondas de sismo de 0.63 segundos para construcciones o edificaciones de baja complejidad.

## **Agradecimientos**

Se agradece a la Universidad de Pamplona, la Facultad de Ingenierías y Arquitectura, al Grupo de investigación en Geofísica y Geología (PANGEA), al Grupo de investigación del programa de Ingeniería Civil (ETENOHA), a los ingenieros civiles Julián Cruz, Royman Ramírez y Leider Bolívar.

## **Referencias**

- [1] Hernández-Gutiérrez, L.E. y Santamarta, J.C, Ingeniería geológica en terrenos volcánicos, métodos, técnicas y experiencias en las Islas Canarias. Ilustre Colegio Oficial de Geólogos, Madrid, 2000. ISBN: 978-84-608-5072-4
- [2] Campano-Calvo, J.L., del Rio, M., Farfán, A. y Campano-Aguirre, J.L., Los métodos geofísicos en los estudios previos del terreno para la rehabilitación de edificios, La iglesia del Monasterio de Santa María de Moreruela (Zamora), Informes de la Construcción, 65(529) pp. 17- 26, 2013. DOI: 10.3989/ic.11.135
- [3] Álvarez, J.E., Estudio de resultados ensayo de penetración estándar (spt) para el factor de corrección (cn) y el ángulo de fricción (ø) del suelo usando diferentes tipos de correlaciones. Trabajo de grado, Facultad de Ingeniería, Programa de Ingeniería Civil, Universidad Católica de Colombia, Bogotá D.C., Colombia, 2014.
- [4] Ulloa y Diez, Anexo E, Informe de la exploración geofísica realizada para el proyecto ruta del Sol sector Villeta - Guaduas - Guaduero, Bogotá, D.C. - Colombia, GMAS Ltda. Laboratorio de Geología, Geofísica y Geoquímica, s.a., 57 P.
- [5] Gutierrez-Pico, K.D. y Buitrago-Huertas, L.G., Caracterización geofísica del subsuelo mediante las técnicas de refracción sísmica, reflexión sísmica, Masw y Remi en depósitos superficiales y zonas críticas de la Universidad de Pamplona, Trabajo de grado, Departamento de Ingeniería Civil y Ambiental, Pamplona, Norte de Santander, Colombia, 2016.
- [6] Sánchez-Duarte, J.A., Contreras, M.A. y Torres, J.A., Caracterización geotécnica del subsuelo en el relleno sanitario regional "la Cortada", Pamplona (Norte de Santander) a partir de datos geofísicos, Revista Colombiana de Tecnologías de Avanzada, 2(36), pp. 9-17, 2020. DOI: 10.24054/16927257.v36.n36.2020.3991
- [7] Villamil, W., Pamplona, Norte de Santander, Geologia y Morfologia, [en línea]. 2020. [consulta 17 de febrero de 2020]. Disponible en: https://es.scribd.com/document/347602237/Pamplona-Norte-de-Santander-Geologia-y-Morfologia.
- [8] Ward, D.E., Goldsmith, R., Jimeno, A., Cruz, J., Restrepo, H. y Gómez, E., Mapa geológico de Colombia cuadrángulo H-12 Bucaramanga Planchas 109 Rionegro - 120 Bucaramanga Cuadrángulo H-13 Pamplona Planchas 110 Pamplona - 121cerrito, Ministerio de Minas y Energía Instituto Colombiano de Geología y Minería Ingeominas, Colombia, 1973, 144 P.
- [9] Vázquez, V., Solución topografía [en línea]. 2020, [consulta 17 de febrero de 2020]. Disponible en: https://www.soluciontopografia.com/GPS-STONEX-S800- GNSS#DESCRIPCION
- [10] Geotem Ingeniería S.A. de C.V., Tomografía de resistividad eléctrica, caracterización geofísica-litológica detallada del subsuelo Alhelí Mz.7 Lt.13-A Col. Ejidos San Pedro Mártir C.P. 14640, [en línea]. Tlalpan, México D.F. 2020. [consulta 17 de febrero de 2020]. Disponible en: http://www.geotem.com.mx/electrico4.php
- [11] Auge, M., Métodos geoeléctricos para la prospección de agua subterránea. Buenos Aires, Universidad de Buenos Aires, Argentina, 2008, 30 P.
- [12] Subsuelo3D, SeismeX16 y SeismeX24 [en línea], Bogotá D.C Colombia, 2020. [consulta 17 de febrero de 2020]. Disponible en: http://www.subsuelo3d.com/productos/
- [13] Subsuelo3D, GeoAmp303, Manual de usuario V1.2 ©2018, [en línea], Bogotá D.C – Colombia, 30 P. [consulta 17 de febrero de 2020]. Disponible en: http://www.subsuelo3d.com/descargas/
- [14] IPI2win 1D interpretation of VES profile 119899, Russia, Moscow,

Moscow State University, Geological Faculty, Department of Geophysics. V.A. Shevnin, I.N.Modin [en línea]. [consulta 17 de febrero de 2020]. Disponible en: Disponible en:

http://geophys.geol.msu.ru/ipi2win.htm

- [15] Geometrics, Simplyfy your search, Geode Exploration Seismograph, [en línea], San José, CA, U.S.A., 2020. [consulta 17 de febrero de 2020]. Disponible en: https://www.geometrics.com/product/geodeexploration-seismograph/>
- [16] SeisImager/SWTM Manual, Windows Software for Analysis of Surface Waves, Including explanation of surface wave data acquisition using Geometrics Seismodule Controller Software for ES-3000, SmartSeis ST, Geode, and StrataVisor NZ seismographs [en línea]. [Consulta 17 de febrero de 2020], 2009, V 3.0, 314 P. Disponible en: https://geometrics.com/wp-

content/uploads/2019/04/SeisImagerSW\_Manual\_v3.0.pdf

- [17] Rivera, M., Piedra, R. y Paripanca, Y., Ensayos geofísicos de refracción sísmica y de medición de ondas de corte (MASW y MAM) para usos de cimentación en obras de edificaciones. Civilizate. [en línea]. 1(6), 2016. [consulta 17 de febrero de 2020]. Disponible en: http://revistas.pucp.edu.pe/index.php/civilizate/article/view/18630
- [18] Normas y especificaciones INVIAS. Ensayo de penetración normal y muestreo con tubo partido de los suelos, I.N.V. E – 111 [en línea].<br>[Consulta 18 de febrero de 2020]. Disponible en: [Consulta 18 de febrero de 2020]. Disponible en: https://www.studocu.com/es/document/universidad industrial-desolidos/otros/seccion-100-inv-seccion-100 suelos/4897092/view
- [19] Geotechnical Engineering Software, NovoTech, SPT Correlations Software-NovoSPT [en línea]. North Vancouver, BC, Canadá V7P 3P9. [Consulta 18 de febrero de 2020]. Disponible en internet: https://novotechsoftware.com/geotechnical-software/spt-correlationssoftware/
- [20] Arias, D., Echeverri, O. y Hoyos, F., Relaciones geoelectricas en la exploración geotécnica, Boletín de Ciencias de la Tierra, [en línea], (31), pp. 39-50, 2012. [Consulta 17 de febrero de 2020]. Disponible en: https://revistas.unal.edu.co/index.php/rbct/article/view/31252/43363
- [21] ASTM International, Standard guide for using the seismic refraction method for subsurface investigation. Designation: D 5777 [en línea]. 4(9). 2000. [consulta 17 de febrero de 2020]. Disponible en: https://www.astm.org/Standards/D5777.htm
- [22] Ministerio de Ambiente, Vivienda y Desarrollo Territorial. Reglamento Colombiano de Construcción Sismo Resistente, Título A — Requisitos generales de diseño y construcción sismo resistente. Asociación Colombiana de Ingeniería Sísmica. Bogotá, D.C., Colombia, 2010, 186 P.
- [23] Ministerio de Ambiente, Vivienda y Desarrollo Territorial. Reglamento Colombiano de Construcción Sismo Resistente. Título H — Estudios Geotécnicos. Asociación Colombiana de Ingeniería Sísmica. Bogotá, D. C., 2010, 66 P.

**A.J., Moya-Gutiérrez**, es Ingeniero Civil en 2020 de la Universidad de Pamplona, Colombia.

ORCID: 0000-0002-9341-9876.

**J.A. Torres-Peña,** es investigador del Grupo de Investigación en Geología y Geofísica (PANGEA)**,** profesor TCO, del Departamento de Física y Geología, Facultad de Ciencias**,** Universidad de Pamplona, Colombia. ORCID: 0000-0003-1867-003X.

**M.A. Contreras-Martínez,** es Director de Departamento Ingeniería Civil y Ambiental**.** Director del Grupo de Investigación en Ingeniería Civil (ETENOHA)**,** profesor adscrito al Programa de Ingeniería Civil**,**  Universidad de Pamplona, Colombia. **ORCID: 0000-0002-2856-7768.**